## **DOBRA Mirela**

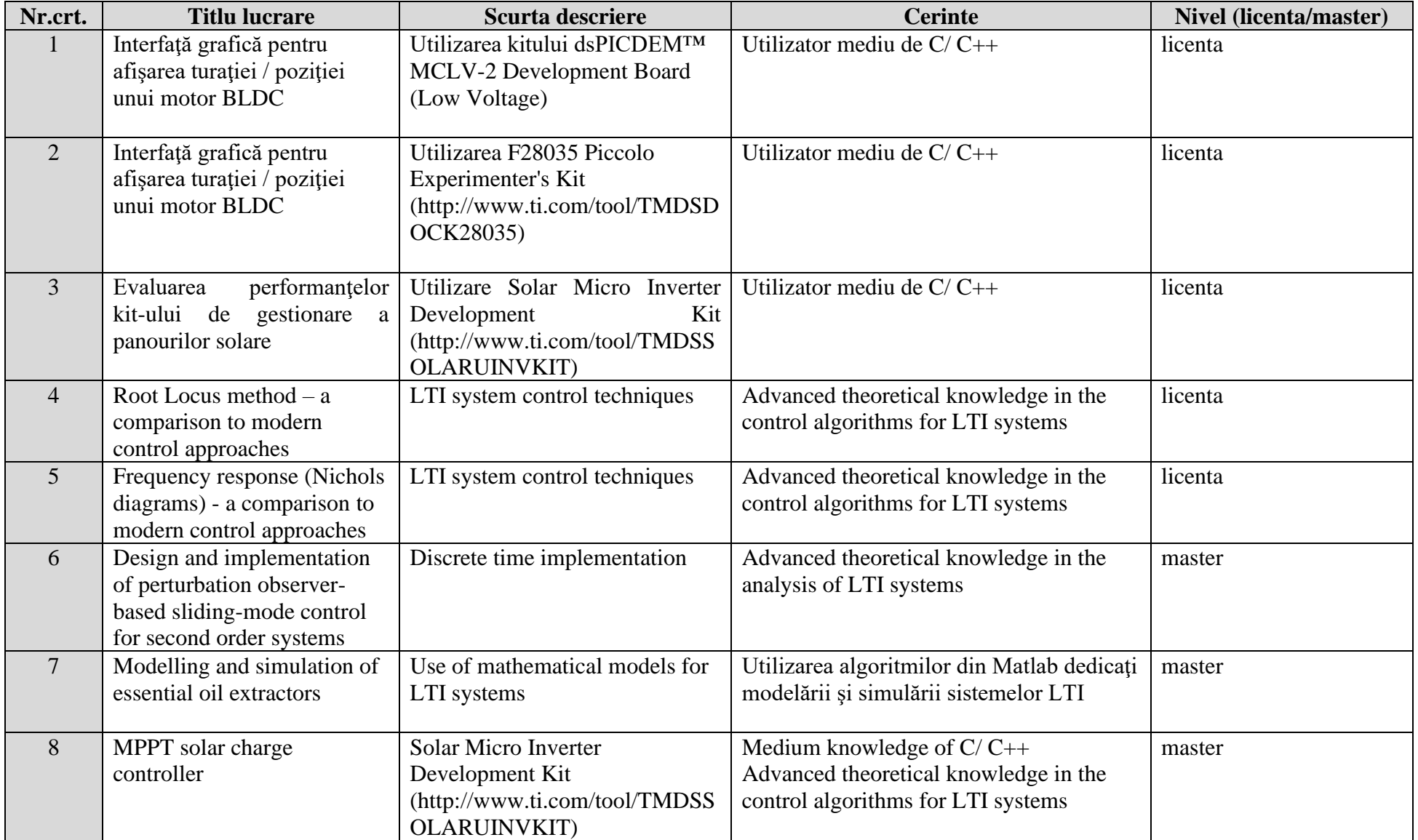

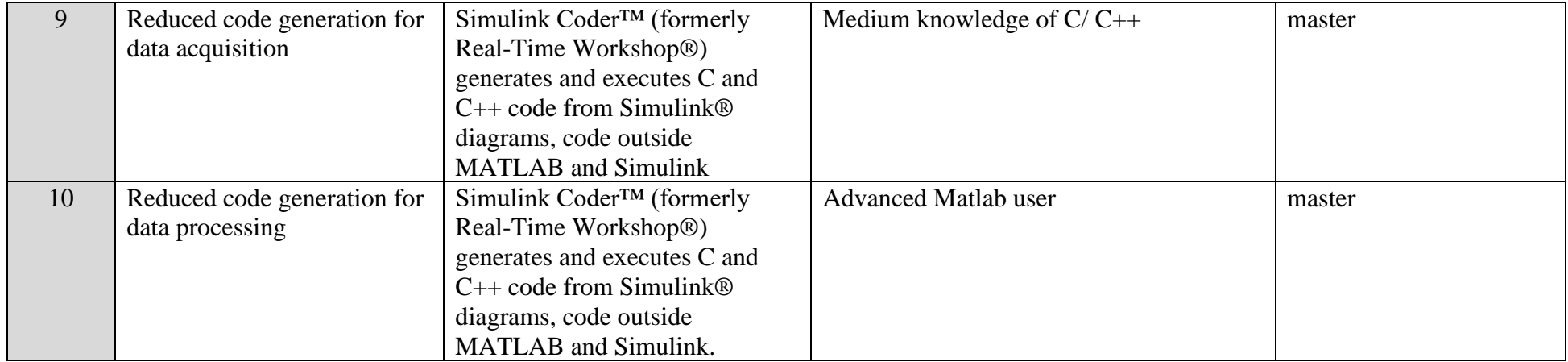